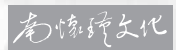

南懷瑾, 道子了上九岁, 老子拿

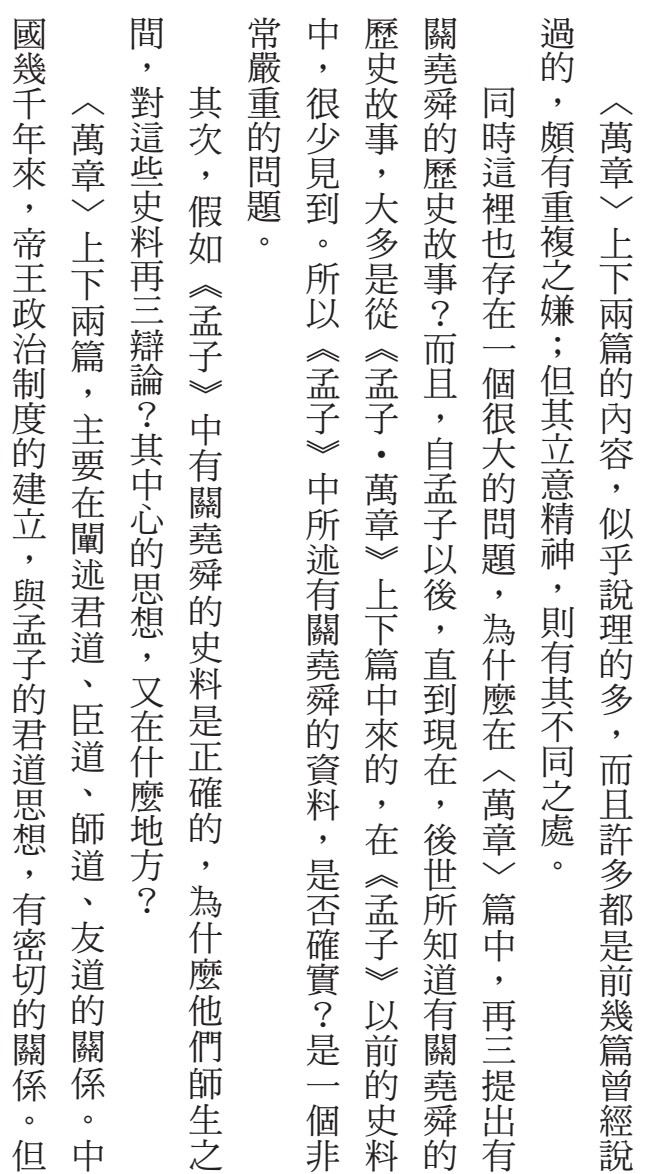

萬章章句上 Ģ 有子

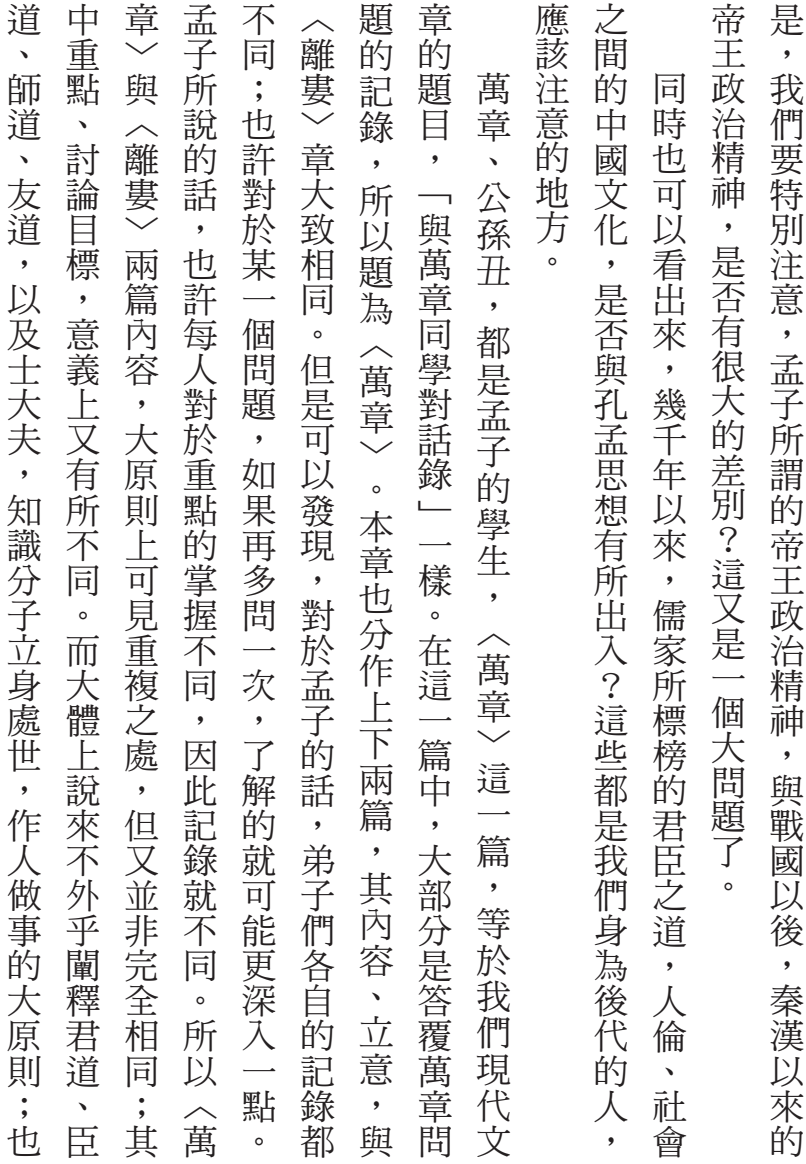